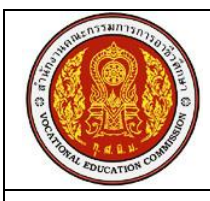

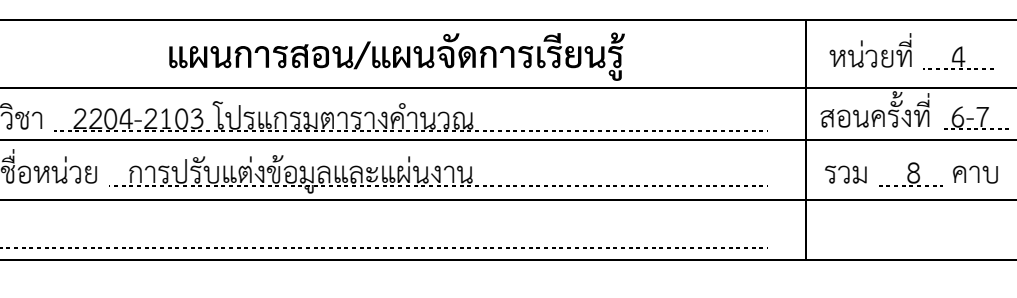

#### **หัวข้อการเรียนรู้**

ชื่อเรื่อง

- 1. การจัดรูปแบบข้อมูลตามเงื่อนไข
- 2. การจัดรูปแบบโดยใช้ลักษณะรูปแบบเซลล์
- 3. การจัดรูปแบบโดยใช้ลักษณะรูปแบบตาราง
- 4. การตั้งชื่อกลุ่มเซลล์
- 5. การจัดการแผ่นงาน
- 6. การสร้างความปลอดภัยให้แผ่นงาน

#### **จุดประสงค์การสอน/การเรียนรู้ จุดประสงค์ทั่วไป**

เพื่อให้มีความรู้ความเข้าใจในการปรับแต่งข้อมูลและแผ่นงานใน Microsoft Excel

### **จุดประสงค์เชิงพฤติกรรม**

- 1. จัดรูปแบบข้อมูลในแผ่นงานตามเงื่อนไขได้
- 2. จัดรูปแบบโดยใช้ลักษณะรูปแบบเซลล์ได้
- 3. จัดรูปแบบโดยใช้ลักษณะรูปแบบตารางได้
- 4. สามารถตั้งชื่อกลุ่มเซลล์ในโปรแกรม Excel ได้
- 5. สามารถจัดการแผ่นงานในโปรแกรม Excel ได้
- 6. สร้างความปลอดภัยให้กับแผ่นงานในโปรแกรม Excel ได้อย่างถูกต้อง

# **สมรรถนะอาชีพที่พึงประสงค์**

ปรับแต่งข้อมูลและจัดการแผ่นงานในโปรแกรม Microsoft Excel

# **การบูรณาการตามหลักปรัชญาเศรษฐกิจพอเพียง**

- **1) ความพอประมาณ :** ตรวจความพร้อมของเครื่องคอมพิวเตอร์ก่อนเรียน และปิดเครื่อง เก็บเก้าอี้นั่งให้เรียบร้อยหลังเลิกเรียน เพื่อความเรียบร้อยและประหยัด
- **2) การมีเหตุผล :** ฝึกการคิดและปฏิบัติงานอย่างมีเหตุผล
- **3) การมีภูมิคุ้มกันในตัวเอง :** ฝึกการค้นคว้าหาความรู้จากเพื่อน และระบบอินเทอร์เน็ต เพื่อแก้ปัญหาในแบบฝึกปฏิบัติ และใบงาน

#### **สาระส าคัญ**

การปรับแต่งข้อมูลในแผ่นงานจะช่วยให้งานที่สร้างมีความสวยงามน่าสนใจ และสามารถแสดง ี รายละเอียดความแตกต่างของข้อมูลในส่วนต่าง ๆได้อย่างชัดเจน สำหรับการเรียนรู้ในเรื่องการ จัดการแผ่นงาน จะช่วยให้แผ่นงานที่สร้างใช้งานง่าย และมีความปลอดภัยมากขึ้น

### **สาระการเรียนรู้**

- 1. การจัดรูปแบบข้อมูลตามเงื่อนไข
	- 1.1 การจัดรูปแบบโดยใช้แถบสี (Color Bars)
	- 1.2 การจัดรูปแบบด้วยไอคอน (Icon Sets)
	- 1.3 การจัดรูปแบบด้วยระดับสี(Color Scales)
	- 1.4 การจัดรูปแบบโดยใช้กฎการเน้นเซลล์(Highlight Cells Rules)
	- 1.5 การล้างกฎการจัดรูปแบเซลล์(Clear Rules)
	- 1.6 การจัดการกฎการจัดรูปแบบเซลล์(Manage Rules)
	- 1.7 การจัดรูปแบบตามลำดับของข้อมูล (Top/Bottom Rules)
- 2. การจัดรูปแบบโดยใช้สไตล์เซลล์(Cell Styles)
- 3. การจัดรูปแบบโดยใช้รูปแบบตาราง (Format as Tables)
- 4. การตั้งชื่อกลุ่มเซลล์
- 5. การจัดการแผ่นงาน
	- 5.1 การเปลี่ยนชื่อแผ่นงาน
	- 5.2 การเปลี่ยนสีแผ่นงาน
	- 5.3 การเพิ่มแผ่นงาน
	- 5.4 การลบแผ่นงาน
	- 5.5 การย้ายแผ่นงาน
	- 5.6 การคัดลอกแผ่นงาน
- 6. การสร้างความปลอดภัยให้แผ่นงาน
	- 6.1 การป้องกันแผ่นงาน
	- 6.2 การซ่อนสูตร
	- 6.3 การป้องกันแผ่นงานด้วยรหัสผ่าน
	- 6.4 การกำหนดสิทธิในการป้อนข้อมูล
	- 6.5 การยกเลิกการป้องกันแผ่นงาน
	- 6.6 การป้องกันสมุดงาน

#### **สื่อประกอบการเรียน-การสอน**

- 1. หนังสือประกอบการเรียน วิชา โปรแกรมตารางคำนวณ ของสำนักพิมพ์ศูนย์ส่งเสริมอาชีวะ
- 2. เครื่องฉายภาพ Projector
- 3. ระบบอินเทอร์เน็ตภายในห้องเรียน
- 4. หนังสือสำหรับการค้นคว้า และเอกสารความรู้ในห้องเรียน

### **กิจกรรมการเรียนรู้**

- 1. ผู้สอนสาธิตตัวอย่างงาน โดยให้ผู้เรียนปฏิบัติตามเพื่อสร้างความเข้าใจ
- 2. ผู้เรียนฝึกปฏิบัติกิจกรรมต่าง ๆ ตามหนังสือประกอบการเรียน ดังนี้
	- 1) การปรับแต่งรายงานการจ่ายเงินเดือน
	- 2) การปรับแต่งรายงานการขายสินค้า
	- 3) การสร้างตารางแสดงผลการแข่งขันสิ่งประดิษฐ์
	- 4) การสร้างตารางการขายบะหมี่สำเร็จรูป
	- 5) การป้องกันแผ่นงานและสมุดงานรแข่งขันกรีฑา
- 3. ผู้สอนประเมินผลกิจกรรมตามตัวชี้วัดในแบบประเมินงาน และการตอบคำถาม
- 4. ผู้สอนและผู้เรียนร่วมกันสรุปความรู้ที่ได้จากการเรียน
- 5. ผู้เรียนทำแบบทดสอบท้ายบทเรียน

# **หลักฐานการเรียนรู้**

- 1. ข้อมูลการทำกิจกรรมการเรียนรู้
- 2. คะแนนแบบฝึกหัดท้ายบทเรียน

# **การประเมินผลการเรียนรู้**

- การสังเกตพฤติกรรมระหว่างเรียน
- การใช้คำถามตรวจสอบความรู้
- การทำกิจกรรมการเรียนรู้
- การทำแบบฝึกหัดท้ายบทเรียบ

# **กิจกรรมเสนอแนะ/งานที่มอบหมาย**

การแบ่งกลุ่มทำกิจกรรมการเรียนรู้ ตามกิจกรรมในหนังสือประกอบการเรียน

### **เอกสารอ้างอิง**

โกมล ศิริสมบูรณ์เวช. **โปรแกรมตารางค านวณ :** ส านักพิมพ์ศูนย์ส่งเสริมอาชีวะ**.** 2560